## **Secretaría autorizada del CFP - Alumno**

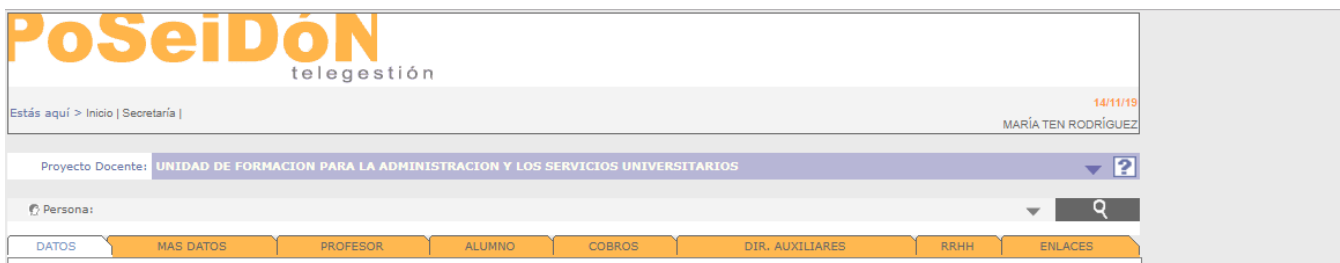

En esta pantalla podemos ver toda la información relacionada con un alumno o profesor de nuestro proyecto docente:

- Datos Datos personales del alumno
- Mas datos Más datos personales del alumno
- Profesor Cursos que ha impartido esta persona.
- Alumnos Cursos en los que se ha inscrito esta persona.
- Cobros Cobros realizados al alumno.
- Dir. auxiliares Otras direcciones de correo del alumno.
- **[Familia](https://wiki.upv.es/confluence/pages/viewpage.action?pageId=904495254) Familias asociadas al alumno E. ESTIU**
- [Datos Escola](https://wiki.upv.es/confluence/pages/viewpage.action?pageId=904495266) Datos adicionales para la matrícula en actividades de la Escola d'Estiu **E. ESTIU**
- **•** RRHH Información de recursos humanos del alumno (si es empleado) **UFASU SIPSL**
- [Enlaces](https://wiki.upv.es/confluence/pages/viewpage.action?pageId=313458830) Enlaces para "suplantar" al alumno en el Portal de formación.